#### **Sidebar Radio Vista Gadget Crack Free Download 2022**

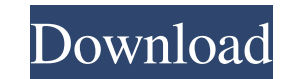

### **Sidebar Radio Vista Gadget Full Version (Final 2022)**

This small gadget for your desktop lets you create a list of more than 100 radio stations and broadcast music from a selection of them through the Internet. This provides the user with a very convenient and powerful way to program is composed of a small frame that works independently of any other programs, so it won't occupy any screen space and looks very basic. However, once it is in place, it has powerful functionality. The frame can be r programs. This allows you to create a list of stations and browse them while other programs are running. The gadget also provides many powerful features for configuring each station. Many stations have additional propertie of favorites and to bookmark a station when it is finished. Sidebar Radio Vista Gadget supports proxy and special access URL configuration. When you are connected to the Internet, you can pause and resume the program's str network connection properties. Sidebar Radio Vista Gadget has a very good user experience, as its interface is very simple, while the menu options are organized and clear. In terms of results, it features a good response t some errors in the icon rendering and in many controls and items. The list of stations is also not very attractive and needs to have some improvement in this area. Another drawback of Sidebar Radio Vista Gadget is the abse VBR/ABR, buffer size and so on. Sidebar Radio Vista Gadget PC Requirements: Windows XP/Vista/7/8. Sidebar Radio Vista Gadget Mac Requirements: Mac OSX 10.1/10.2 Sidebar Radio Vista Gadget Windows Requirements: Operating sy RAM: 256 MB Minimum disk space: 200 MB Additional Details: Application Download: sidebar-radio-vista-gadget-mac.dmg Software Download: sidebar-radio-vista-gadget.exe License

Sidebar Radio Vista is simple and extremely convenient to use gadget. Its graphical representation can be moved around to any position on the screen. It can stay on top of the desktop or other applications. It can be confi the result will be a useful gadget for every computer user. Sidebar Radio Vista is small, lightweight and user-friendly device. It is very convenient for any software user, provided that the software has an option to insta work for you. The installer is a single executable file that you just need to double-click and follow the prompts. However, in case you don't want to use the installer, you can extract the installer from the PortableApps.c Of course, you have to install the gadget in your local drive and not a network server. After the installation of Sidebar Radio Vista, you can open it from your desktop. It appears in an icon on the desktop. It works bette its icon or by pressing CTRL+SHIFT+T. Right-click on the icon and choose Open, then select the folder you want to open. Configuration of Sidebar Radio Vista. To start with, we should clear the name of the gadget. You can g use the name of the "unins000.paa" file. Also, you should give the gadget a separate folder to place its cache and cookies files. When Sidebar Radio Vista starts, it automatically creates a list of radio stations that you can also remove them by clicking on the minus symbol. It is possible to edit properties for each radio channel. If you click on the pencil symbol, you'll get the edit form for that radio channel. There you can change its n as the main station by clicking on the star symbol. 09e8f5149f

### **Sidebar Radio Vista Gadget Crack Activation**

1 / 3

## **Sidebar Radio Vista Gadget Crack+ Free Registration Code Free**

Features: \* Windows Gadget Manager compatible. \* Very light memory and CPU usage. \* You can quickly set it up in a couple of minutes. \* It is capable of creating a list of stations and sharing music libraries. \* The interf options. \* You can put it anywhere on the desktop. \* Highlight properties and make it stay on top of other windows. \* A built-in proxy settings. \* Sound off option for checking out the current stream. \* You can create and for each item. \* You can set the stream URL, the genre, the city, the website, the notes and the color. \* It is simple to operate. \* It does not run system icons and is light on CPU. \* Multiple radio stations. \* You can us It has a good response time. \* It does not pop up an error or 'Fatal error' dialog. \* The application in itself uses no additional libraries or files. \* It comes without a trial period. \* It is based on very little files. for restart. \* Visual improvements. \* Multilingual support. \* It comes with a manual and release notes. \* Support multiple monitor. \* It is compatible with Windows XP and newer. \* It is portable in nature. \* You can delete supports variable stations. \* You can prevent it from jumping out. \* You can create and edit a list of your favorite channels. \* You can make it appear on top of other windows. \* Built-in Windows options. \* You can change simple and easy to use. \* You can move it to any desired position on your desktop. \* It is very low-demanding.

## **What's New in the Sidebar Radio Vista Gadget?**

Note: By default, the page URL is set to a radio station outside of the list. Note: This gadget is created using the format. Vst file, meaning that it can be used with Vista Gadget Managers. Key Features: Intuitive user in stream, including stopping the stream. Set the station name and genre, set country, set city. Add or remove a stream from the list. 1. Creating a radio station list: 1. Drag the frame (canvas) onto the desktop or any other favorites". 3. The selected radio station name is written on the frame and you can see its list of Favorites. You can add different stations in the frame. 3. Searching for a list: It is possible to either create a specific job for you and take you to the right song list. 4. Creating a list of favorite stations: Use the "Add favorites" button to add favorite stations. 5. You can either select one radio station or a list of stations, but the l customized list. 6. 1. Click on "Advanced" on the top menu bar. 2. 2. A window will open asking for the type of list. A. It can be a list of Favorites. B. It can be a list of Radio Station lists 3. 3. Choose list type. 7. 'yes' if you want to be able to sort the list, otherwise, leave it deselected. 10. Click on "Apply". 11. You can change the order of the radio stations. 12. The list will be ready for use. Setting the streaming property: B

2 / 3

# **System Requirements For Sidebar Radio Vista Gadget:**

Stable Internet Connection with the ability to connect to the Internet and download the patch PC and MAC with Windows 7/8, 8.1, 10 or MAC OS X version 10.9 or higher Hardware Requirements: 4 GB RAM minimum Software Require Controller Support Custom Keyboard Support Quick FAQ's: Does the mod support the recent new Battel

<https://suchanaonline.com/leawo-blu-ray-copy-51779-crack-activator-mac-win/> [https://uranai-cafe.jp/wp-content/uploads/2022/06/Space\\_Engine.pdf](https://uranai-cafe.jp/wp-content/uploads/2022/06/Space_Engine.pdf) [https://zinamu.com/wp-content/uploads/2022/06/Book\\_Reviews\\_Daily.pdf](https://zinamu.com/wp-content/uploads/2022/06/Book_Reviews_Daily.pdf) <http://pariswilton.com/chimer-activation-for-windows-april-2022/> [https://www.solinf.info/wp-content/uploads/2022/06/Netcraft\\_AntiPhishing\\_Serial\\_Number\\_Full\\_Torrent\\_Free\\_Download\\_3264bit\\_Updated\\_2022.pdf](https://www.solinf.info/wp-content/uploads/2022/06/Netcraft_AntiPhishing_Serial_Number_Full_Torrent_Free_Download_3264bit_Updated_2022.pdf) [https://bascomania.com/wp-content/uploads/2022/06/Merge\\_Soft\\_Calculator.pdf](https://bascomania.com/wp-content/uploads/2022/06/Merge_Soft_Calculator.pdf) <https://quickpro.site/wp-content/uploads/2022/06/bladdavy.pdf> <https://tchadmarket.com/immobilier/maison-de-vacances/gears-of-war-3-delta-squad-theme-crack-with-key-pc-windows/> <http://magiaciganopablo.tk/advert/excel-to-pdf-keygen-free-updated-2022/> [http://xn----8sbdbpdl8bjbfy0n.xn--p1ai/wp-content/uploads/2022/06/RouterAge\\_Messenger.pdf](http://xn----8sbdbpdl8bjbfy0n.xn--p1ai/wp-content/uploads/2022/06/RouterAge_Messenger.pdf) http://pariswilton.com/wp-content/uploads/2022/06/PC\_TimeWatch\_Free\_3264bit.pdf <https://aposhop-online.de/2022/06/08/abc-amber-sqlite-converter-crack-win-mac/> <https://omniumy.com/wp-content/uploads/2022/06/MigoSync.pdf> <http://thesciencestations.com/?p=4930> <http://tirupatilist.com/wp-content/uploads/2022/06/vibpatt.pdf> <https://www.asahisports.nl/wp-content/uploads/acaign.pdf> <https://oag.uz/en/bigclock-mac-win-latest/> <http://insenergias.org/?p=2530> <https://rwix.ru/script-q-professional-crack-download-march-2022.html> [https://social.arpaclick.com/upload/files/2022/06/SpsyjSNCTzqQdpLm2eJX\\_08\\_6775022be4d6b3b9811fc19acb920546\\_file.pdf](https://social.arpaclick.com/upload/files/2022/06/SpsyjSNCTzqQdpLm2eJX_08_6775022be4d6b3b9811fc19acb920546_file.pdf)

 $3/3$ 

### Related links: